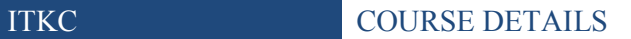

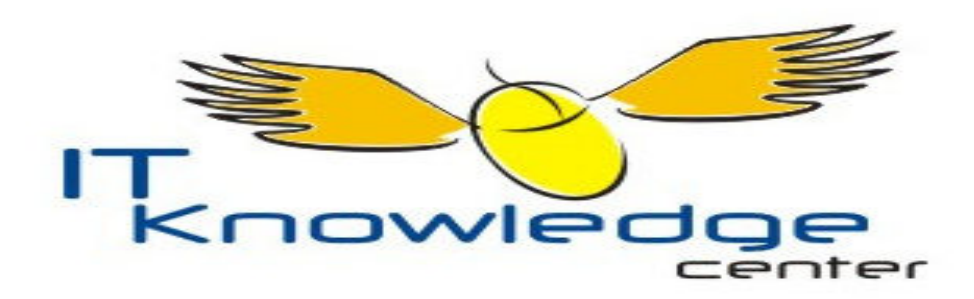

# et ion Boo 121

**Course Name: Programming in VB.NET Course Code: P4** 

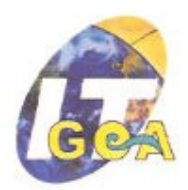

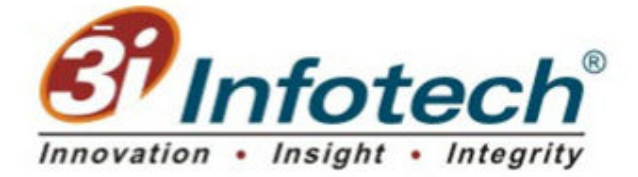

Address: Sh No BSH 1,2,3 Almedia residency, Xetia Waddo Duler Mapusa Goa E-mail Id: ITKP@3i-infotech.com Tel: (0832) 2465556 (0832) 6454066

Course Code: P4 3i Infotech Limited 1

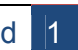

## **Programming in VB.NET (Basics)**

#### **1. Introduction:**

Visual Basic was designed to be easily learned and used by beginner programmers. The language not only allows programmers to create simple applications, but can also develop complex applications. Programming in VB is a combination of visually arranging components or controls on a form, specifying attributes and actions of those components, and writing additional lines of code for more functionality. Since default attributes and actions are defined for the components, a simple program can be created without the programmer having to write many lines of code.

#### **2. Eligibility:**

XII th Pass and above

### **3. Duration:**

80 Hours. Two and half hours each day

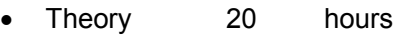

• Practical 60 hours

#### **4. Course Details:**

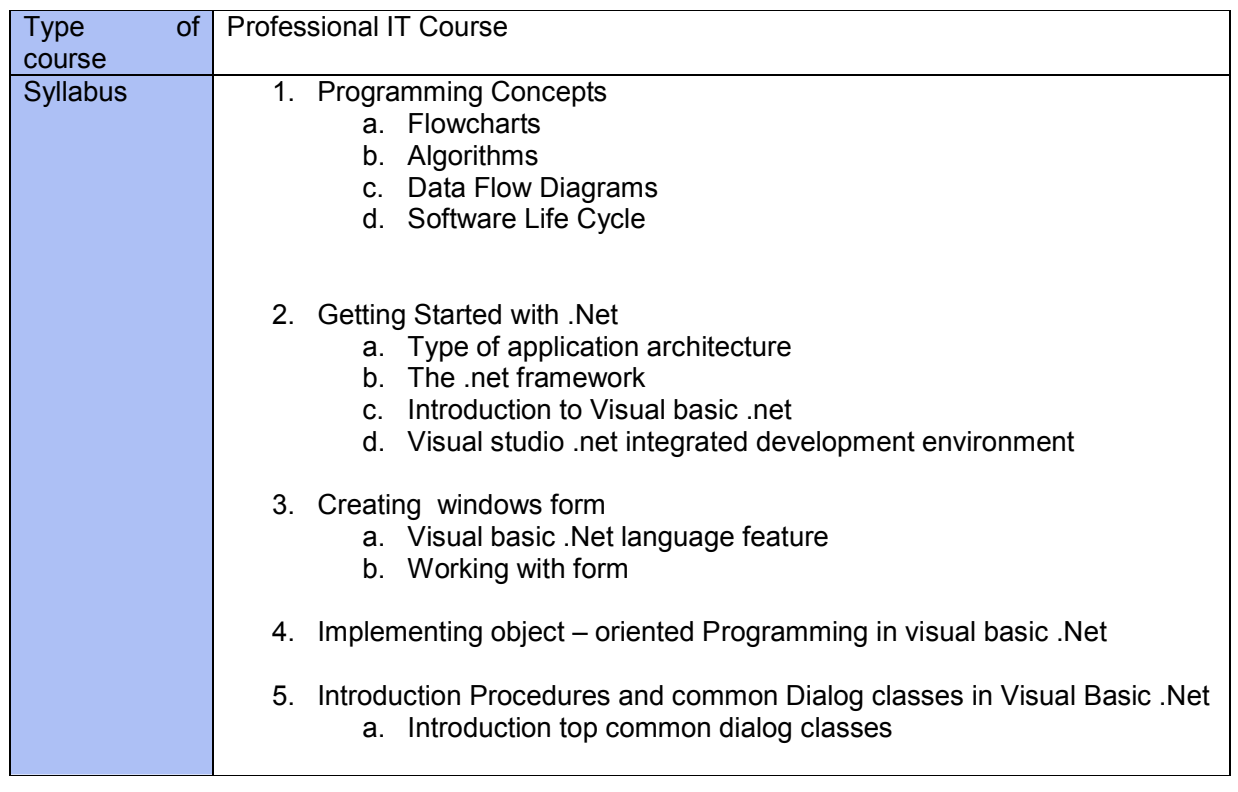

### ITKC COURSE DETAILS

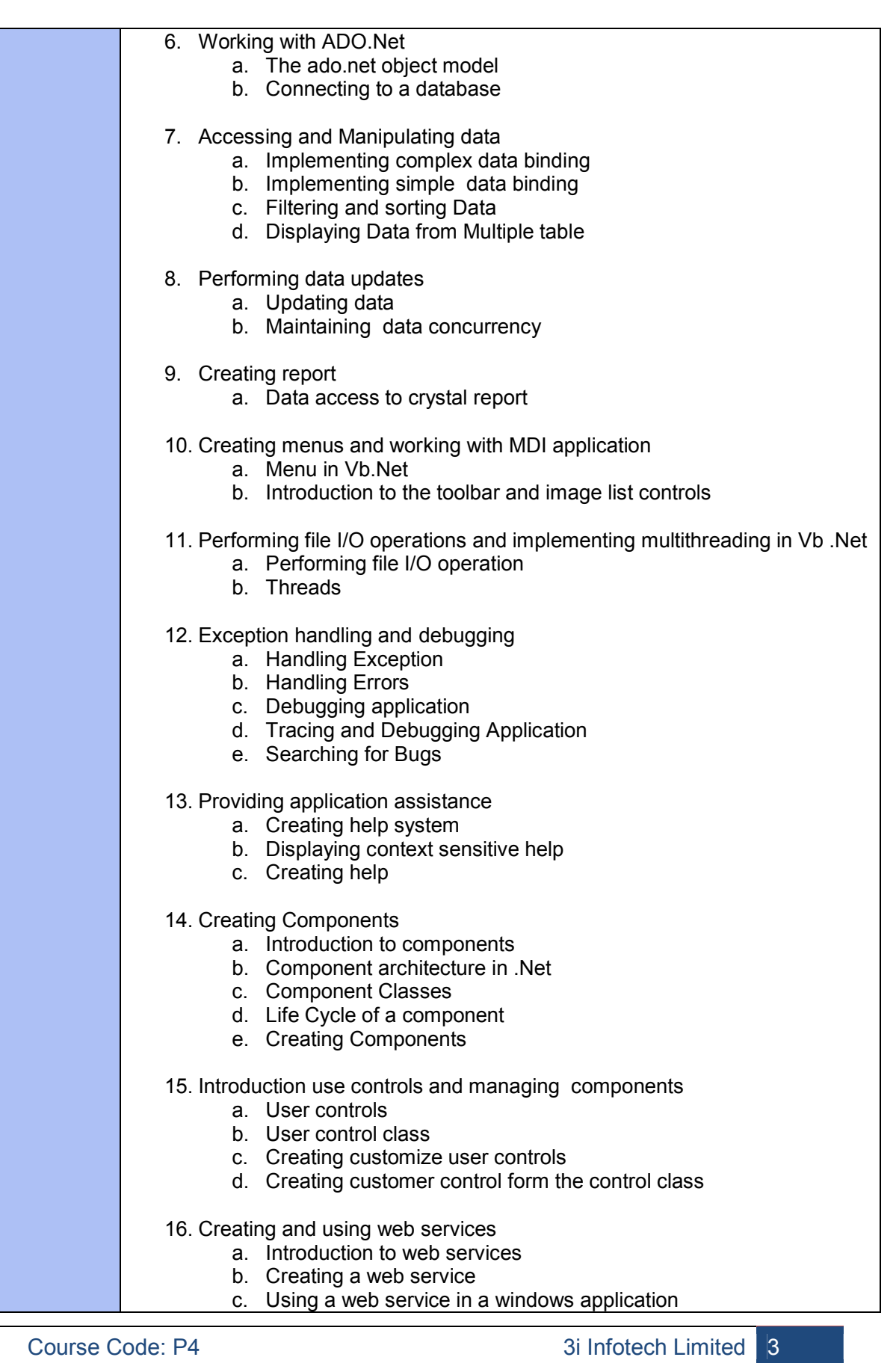

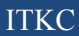

#### $\textsc{COUNSE}\xspace$  DETAILS

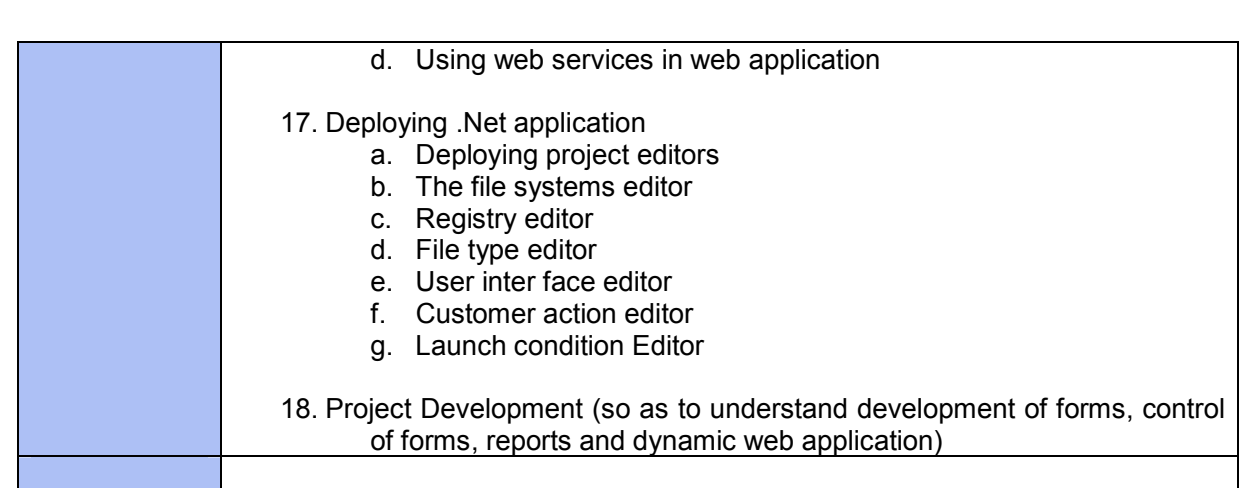

#### **5. Fee:**

4000 Rs. (exclusive of all taxes)

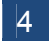